# **Cryptography Challenge #3**

In the previous challenge, you successfully decrypted the message containing the location of the pirates' money. Your work allowed Tanzania's military to successfully recover the money during a raid under the cover of night.

In recognition of your growing expertise in cryptography, the Tanzanian government has made you responsible for overseeing the encryption of Tanzania's own national secrets. Some leaders in the government are concerned that Tanzania's encrypted information is at risk of being decrypted by people without the secret key. There have been similar problems in the United States recently, and Tanzania wants to avoid them. The code used by all Tanzanian government officials to encrypt and decrypt secret information is as follows:

```
def encrypt(secret_message, key):
     key = (key * (len(secret_message) / len(key) + 1))[:len(secret_message)]
     assert len(secret_message) == len(key)
     # NOTICE: format(..., 'x') outputs hexadecimal:
     return [format(ord(a) ^ ord(b), 'x') for a, b in zip(secret_message, key)]
def decrypt(encrypted_message, key):
     key = (key * (len(encrypted_message) / len(key) + 1))[:len(encrypted_message)]
     assert len(encrypted_message) == len(key)
    # NOTICE: int(..., 16) converts hexadecimal to decimal:
     return ''.join([chr(int(a, 16) ^ ord(b)) for a, b in zip(encrypted_message, key)])
```
As with the previous challenge, you see that the government is simply using Python to XOR the ASCII characters of their secret messages with the ASCII characters of their secret key. The only difference is that they're storing their encrypted messages in hexadecimal.

In this challenge, you will create your own secret key and secret messages. You'll encrypt your messages with your key, and then **give only the encrypted messages** to your ICT Practical instructor. He will take them and attempt to break the encryption; that is, he will try to find out what your secret key is and what your secret messages say.

1) In the spaces below, create your own secret key using ASCII characters. You can have up to ten ASCII characters in your key; the longer, the better. **Remember: do not show this to your ICT Practical instructor, keep this to yourself.**

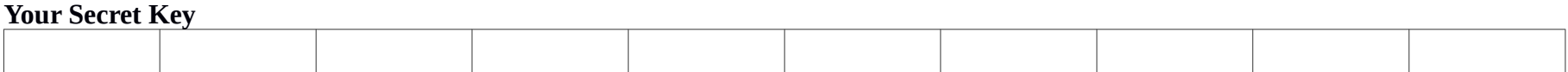

2) Create five secret messages using ASCII characters and write them in the tables below. **Remember: do not show these to your ICT Practical instructor.** Each message can have up to 40 characters, and you can use any Kiswahili or English words you want.

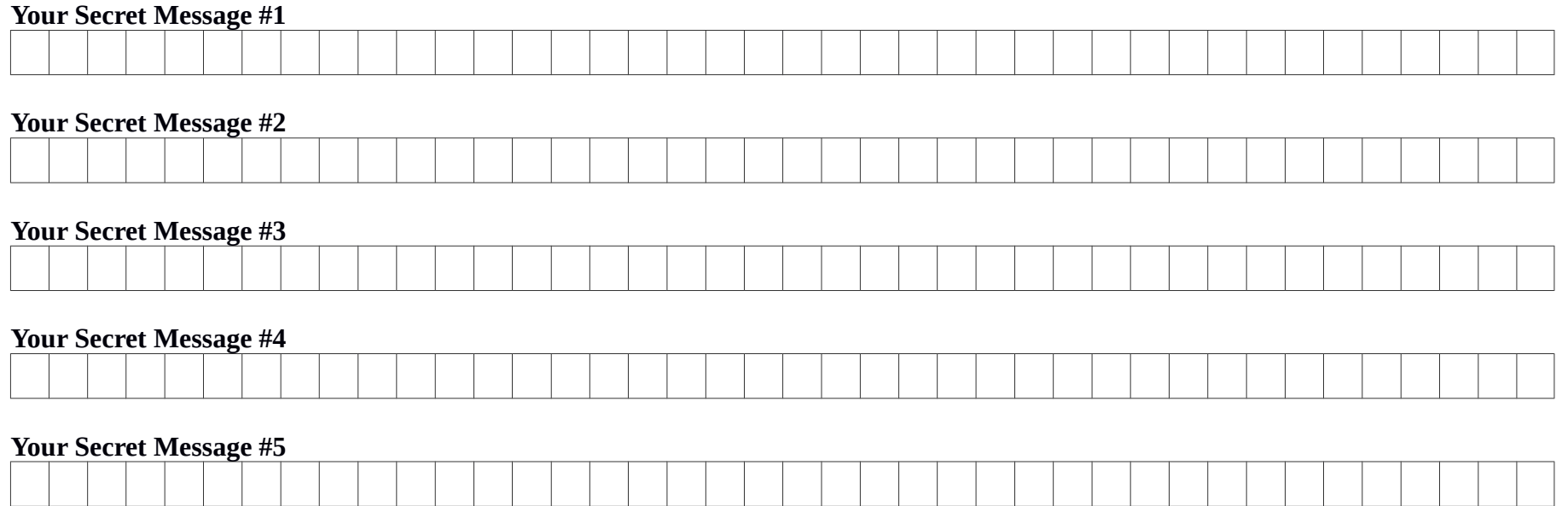

3) Encrypt each of your five secret messages above. Although you can encrypt the messages by XORing on pen and paper, it's a lot of work. You should use Python to help you encrypt your messages; you can always check your work afterwards using pen and paper. Here's an example of some Python code that uses the *encrypt(secret\_message, key)* function above to encrypt 5 secret messages using a secret key; the output is on the right:

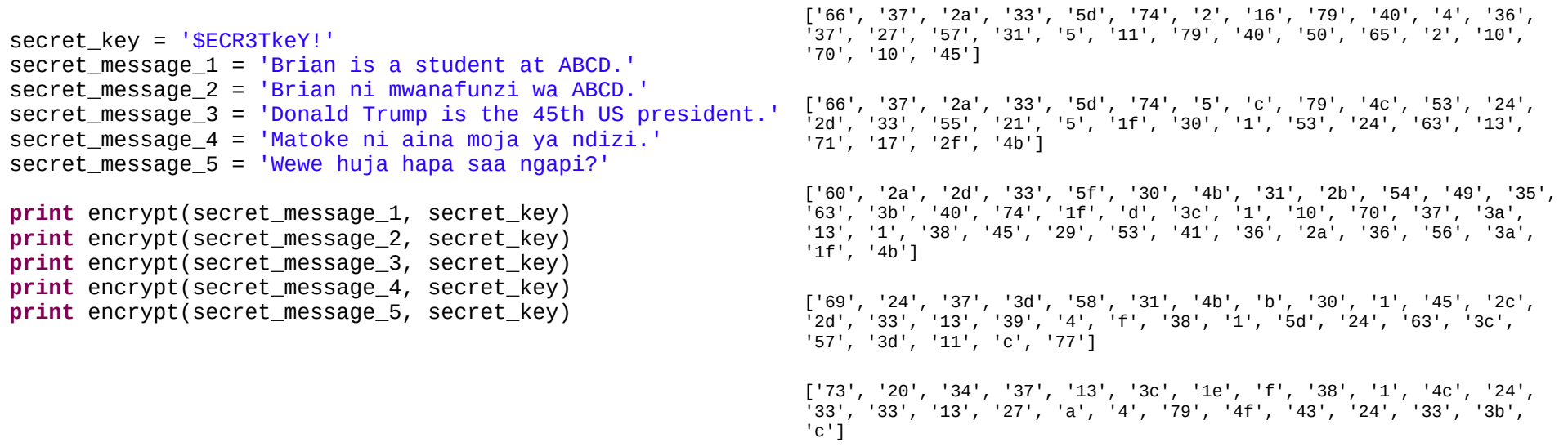

Notice that each encrypted message on the previous page is printed out as a list ("[ … ]") of hexadecimal numbers. When you write your encrypted messages down, put each hexadecimal number in its own box. Thus, the example secret messages and their encryptions above would be written as follows:

#### **Example Secret Message #1: Brian is a student at ABCD.**

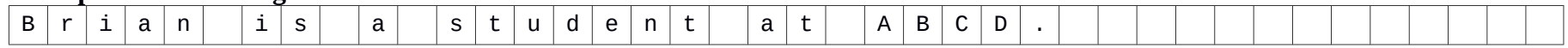

## **Example Secret Message #2: Brian ni mwanafunzi wa ABCD.**

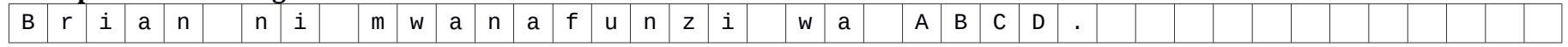

#### **Example Secret Message #3: Donald Trump is the 45th US president.**

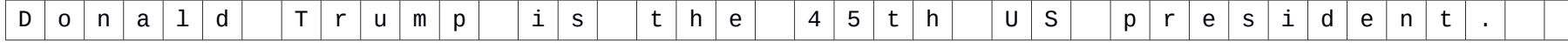

## **Example Secret Message #4: Matoke ni aina moja ya ndizi.**

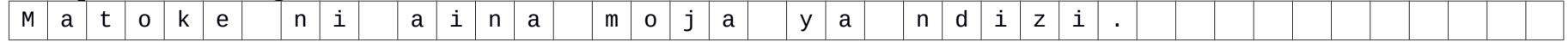

# **Example Secret Message #5: Wewe huja hapa saa ngapi?**

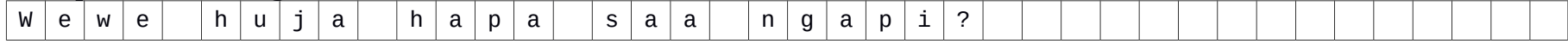

**Example Encrypted Message #1:** ['66', '37', '2a', '33', '5d', '74', '2', '16', '79', '40', '4', '36', '37', '27', '57', '31', '5', '11', '79', '40', '50', '65', '17', '1', '60', '7', '45']

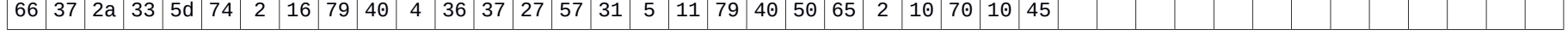

**Example Encrypted Message #2:** ['66', '37', '2a', '33', '5d', '74', '5', 'c', '79', '4c', '53', '24', '2d', '33', '55', '21', '5', '1f',  $130',$ ,  $1',$ ,  $153',$ ,  $24',$ ,  $163',$ ,  $16',$ ,  $160',$ ,  $17',$ ,  $138',$ ,  $14b'$ ]

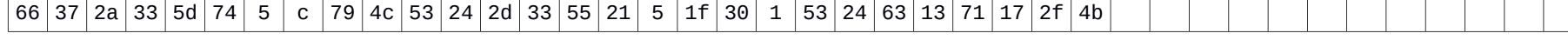

**Example Encrypted Message #3:**['60', '2a', '2d', '33', '5f', '30', '4b', '31', '2b', '54', '49', '35', '63', '3b', '40', '74', '1f', 'd', '3c', '1', '10', '70', '37', '3a', '13', '1', '38', '45', '29', '53', '41', '36', '2a', '36', '56', '3a', '1f', '4b']

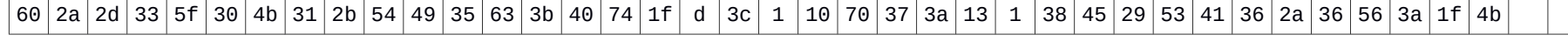

**Example Encrypted Message #4:** ['69', '24', '37', '3d', '58', '31', '4b', 'b', '30', '1', '45', '2c', '2d', '33', '13', '39', '4', 'f', '38', '1', '5d', '24', '63', '3c', '57', '3d', '11', 'c', '77'] 69 24 37 3d 58 31 4b  $\vert$  b  $\vert$  30  $\vert$  1  $\vert$  45  $\vert$  2c  $\vert$  2d  $\vert$  33  $\vert$  13  $\vert$  39  $\vert$  4  $\vert$  f  $\vert$  38  $\vert$  1  $\vert$  5d  $\vert$  24  $\vert$  63  $\vert$  3c  $\vert$  57  $\vert$  3d  $\vert$  11  $\vert$  c  $\vert$  77

**Example Encrypted Message #5:** ['73', '20', '34', '37', '13', '3c', '1e', 'f', '38', '1', '4c', '24', '33', '33', '13', '27', 'a', '4', '79', '4f', '43', '24', '33', '3b', 'c']

73 20 34 37 13 3c 1e f 38 1 4c 24 33 33 13 27 a 4 79 4f 43 24 33 3b c

4) Using your own secret key from question #1, encrypt your secret messages from question #2 and write down the resulting encrypted messages here. **Remember**: each hexadecimal number goes in its own box. Be careful not to make any mistakes when writing the numbers down.

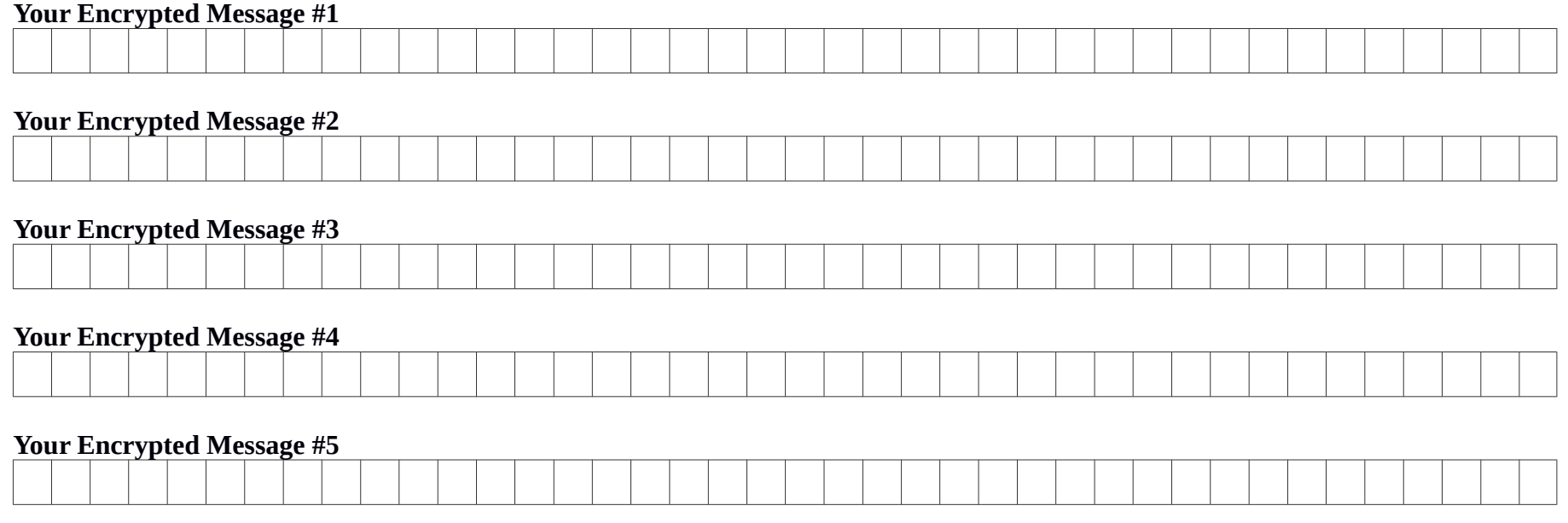

5) Finally, give this page – **only this page –** to your ICT Practical instructor. He will write his own Python program to try and break your encryption – that is, to try to figure out what your secret key is and what your secret messages say.